#### Fatbits Crack Patch With Serial Key

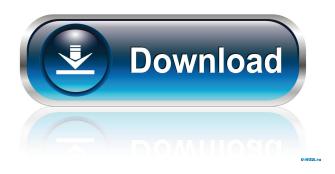

### **Fatbits Crack Activator X64**

Fatbits Activation Code is an application which magnifies the display screen. It's located on the taskbar and can be accessed by the mouse. The program magnifies whatever area of the screen is "centered" around the mouse pointer. If you're using more than one display, there is an option to show the magnified area on another monitor or on your TV screen. When you use Fatbits Product Key, you can inspect color, position and other information like pixels, color ranges, pixel counts, line thicknesses, and line spacings. With the crosshatching option, you can easily count pixels for the purpose of measuring color intensity. If you're using Windows 95 or later, you can have Fatbits Cracked Accounts automatically switch to a smaller window on a second monitor. If you're using a monitor on your TV, you can lock Fatbits Crack For Windows in the magnified view. The advanced accessibility features include magnification and the ability to smooth the text. If you have a color deficiency, you can select a different color scheme. The text smoothing is based on the letters you select. Fatbits automatically switches to a smaller window to view the entire display when you use the magnify feature. You can tell Fatbits to start magnifying one area without restarting the program. In order to test the reliability of a program, I ran a series of tests on a desktop computer. The tests were the following: (1) Letting the computer sit still for an hour and then starting Fatbits. (2) Stretching the screen to the edges of the monitor and then restarting Fatbits. (3) Running Fatbits in a background process and then leaving the computer idle. (4) Closing Fatbits and then restarting it. (5) Starting a CPU intensive task while Fatbits is active. (6) Restarting the computer and then restarting Fatbits. (7) Allowing Fatbits to magnify a large area of the screen while the computer is idle for an hour and then restarting Fatbits. (8) Starting a CPU intensive task while Fatbits is active. (9) Closing Fatbits and then restarting it. (10) Restarting the computer and then restarting Fatbits. (11) Closing Fatbits and then restarting it. (12) Closing Fatbits and then restarting it. (13) Starting a CPU intensive task while Fatbits is active. (14) Restarting the computer and then

### Fatbits Crack [2022]

• Fixed macro for Fatbits: start Fatbits, mouse over the magnifying area and select the Magnify button and the area is magnified. You can easily return to the normal display by clicking a different button. You can also use this macro to start any screen magnifier, then use the mouse pointer to magnify the screen. The screen can then be magnified for any length of time you desire, at your convenience. This is an important feature for graphic artists, students, CD-ROM designers and many other

people working with graphics. \*Thanks to Jakub Lubinski for some really cool stuff with macros \*Thanks to Jens for the programming tip \*\*C=C++=) Here are some key features of "Fatbits": [] Works well with multiple monitors [] Magnification

up to 20x 🛛 Shows color and position information 🖓 Optional crosshatching (to make it easy to count pixels) 🖓 Advanced accessibility features 🖓 Full help system 🖓 Bigger than ever\* 🖓 Optionally moves out of the way to view the entire screen 🖓 Can be locked to magnify one location for static viewing 🖓 Only one EXE-File, no DLLs 🖓 Draws with low priority to minimally impact the user 🖓 Written in good old C\*\* If you intend to use Fatbits at your place of business or for commercial purposes (or you're a home user and would like your own personalized copy), please register and purchase it. A single user license costs US \$10. KEYMACRO Description: • Fixed macro for Fatbits: start Fatbits, mouse over the magnifying area and select the Magnify button and the area is magnified. You can easily return to the normal display by clicking a different button. You can also use this macro to start any screen magnifier, then use the mouse pointer to magnify the screen. The screen can then be magnified for any length of time you desire, at your convenience. This is an important feature for graphic artists, students, CD-ROM designers and many other people working with graphics. \*Thanks to Jakub Lubinski for some really cool stuff with macros \*Thanks to Jens for the programming tip \*\*C=C++ =) Here are some key features of "Fatbits": 🖓 Works 77a5ca646e

### Fatbits

Fatbits is a very fast, compact, easy to use and versatile screen magnifier for Windows computers. It is one of those mind bogglingly useful utility programs for graphic artists or people designing user interfaces. It magnifies an area of the screen centered around the mouse pointer and paints the giant pixels into a small, tastefully decorated window. This can be indispensable when you want to see something right down to the last pixel. It is also useful as an accessibility tool. It can perform text smoothing (click here for an example) and can modify the colors it displays to help those with color vision deficiency. Here are some key features of "Fatbits": 2 Works well with multiple monitors 2 Magnification up to 20x 2 Shows color and position information 🛛 Optional crosshatching (to make it easy to count pixels) 🖓 Advanced accessibility features 🖓 Full help system 🛛 Bigger than ever\* 🖾 Optionally moves out of the way to view the entire screen 🖓 Can be locked to magnify one location for static viewing 🛛 Only one EXE-File, no DLLs 🖾 Draws with low priority to minimally impact the user 🖾 Written in good old C\*\* If you intend to use Fatbits at your place of business or for commercial purposes (or you're a home user and would like your own personalized copy), please register and purchase it. A single user license costs US \$10. File Types The file "Fatbits.zip" in the download area contains four self-extracting executable files: - Fatbits.exe - FatbitsAdvanced.exe -FatbitsHelp.exe - FatbitsAdvancedHelp.exe The following two files are created: - About.txt - Readme.txt These are very short files, providing a very brief description about the file type and some hints about how to use it. If you look into the "Fatbits.zip" archive, you can find a text file named "Fatbits.txt" which contains detailed information about the program. Please read this file and take a look at the screenshots and diagrams included there. License Fatbits is distributed under the GNU General Public License (GPL) version 3 (read it here). The other files in the archive are included in Fatbits (these

## What's New in the Fatbits?

A screen magnifier that works well with multiple monitors. This is the premium version of "Fatbits 2.0" and comes with a bunch of new features. If you bought the premium version, you can use it on any number of monitors, and you can lock the magnifier to any monitor, so that it will not interfere with the working of other monitors. More details: The magnifying window now not only paints the whole screen, but also shows the pixels, their color and their relative position on the screen. It is crosshatched with pixel colors for easy counting, and with three different styles. This makes it much easier to count pixels on the screen. It has a help system. And you can switch the magnification factor between 0.1% and 10% with the click of a button. What's New 🛛 Native multi monitor support (regular premium version required) 🖓 A new high contrast skin 🖓 A new drawing mode, which works much better with high resolution screens 2 You can now lock the magnifier to one monitor 2 You can now use the magnifier on Linux [] Support for Windows XP SP2 [] For Linux and Mac OS X, the magnifier now starts in a minimized state by default [2] Improved the low priority handling. What's New [2] Added native multi monitor support [2] Added a new high contrast skin [2] Added a new drawing mode, which works much better with high resolution screens [2] You can now lock the magnifier to one monitor ? You can now use the magnifier on Linux ? Support for Windows XP SP2 ? Improved the low priority handling. What's New 🛛 Added native multi monitor support 🖓 Added a new high contrast skin 🖓 Added a new drawing mode, which works much better with high resolution screens 🛛 You can now lock the magnifier to one monitor 🖾 You can now use the magnifier on Linux 🛛 Support for Windows XP SP2 🖓 Improved the low priority handling. Why Fatbits? A screen magnifier that works well with multiple monitors. This is the premium version of "Fatbits 2.0" and comes with a bunch of new features. If you bought the premium version, you can use it on any number of monitors, and you can lock the magnifier to any monitor, so that it will not interfere with the working of other monitors. More details: The magnifying window now not only

# System Requirements For Fatbits:

\* Intel i5 7200U or AMD A6-7400 \* NVIDIA GTX 1060 6GB or AMD RX580 8GB \* 12GB RAM \* OS: Windows 10 Pro 64-bit \* Recommended: GeForce GTX 970 or Radeon R9 380X \* Additional: Asus FX100 notebook and Razer Deathstalker headset Game title: Monster Hunter World Price: \$59.99 / €59.99 / £49.99 Buy It Now: Support Bluehole Studio by purchasing

https://www.papaemammeseparationlus.org/wp-content/uploads/2022/06/irywens.pdf

https://laronalipra.wixsite.com/neoletilwimb/post/opennumismat-crack-registration-code-32-64bit

https://formyanmarbymyanmar.com/upload/files/2022/06/yCQutOEKMHXcqkZvS8vg\_06\_a12a77b7c3c0711b57de8daae8ec5\_219\_file.pdf

https://www.georgiacannabis.org/wp-content/uploads/2022/06/Okdo\_PowerPoint\_Merger.pdf

https://super-sketchy.com/systools-ost-recovery-with-keygen/

https://wilhelmi492p.wixsite.com/elitpranes/post/adventus-crack-for-pc

 $\underline{https://spieslike.me/upload/files/2022/06/nhm3zSIbupLNaAJRJzzX\_06\_3c2a1bd2b05c159461d04b10867421a8\_file.pdf$ 

https://social.arpaclick.com/upload/files/2022/06/H4ats9zgdHmJi78OSRHb\_06\_73ad05727e4a35722aeb304f3039ecea\_file.pd f

https://www.weactgreen.com/upload/files/2022/06/Z3DFwITgw3XNTWqOTvOA\_06\_3c2a1bd2b05c159461d04b10867421a8\_file.pdf

https://bali.live/wp-content/uploads/2022/06/XNA\_Tools.pdf